## <span id="page-0-3"></span>**KeineIE**

- **[Beschreibung](#page-0-0)**
- [Historie](#page-0-1)
- [Code](#page-0-2)

## <span id="page-0-0"></span>Beschreibung

Die Funktion fügt ausgehend von der Vollanzeige oder dem Korrektur-Modus Kategorie **4700 |IE|kein SW, keine DDC** hinter einer bestehenden Kategorie 4700 oder an der geeigneten Position ein und speichert den Datensatz ab.

## <span id="page-0-1"></span>Historie

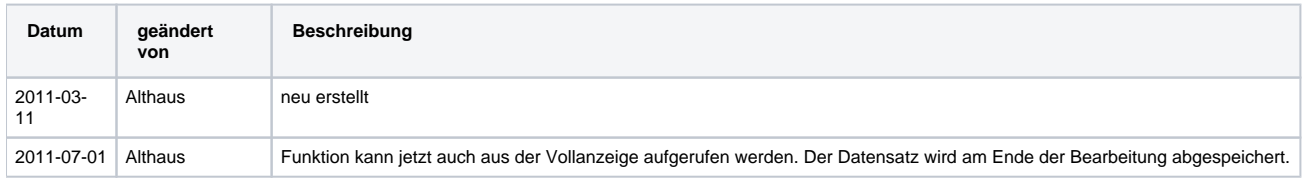

<span id="page-0-2"></span>Code

## **dnb\_inhaltserschliessung.js**

```
function KeineIE() {
         if (__isEditScreen("KeineIE","title",true)) {
                 application.activeWindow.title.startOfBuffer(false);
                 __geheZuKat("4700","",true);
                 application.activeWindow.title.endOfField(false);
                 application.activeWindow.title.insertText("\n4700 |IE|kein SW, keine DDC");
                 application.activeWindow.simulateIBWKey ("FR");
         } else {
                 application.messageBox("KeineIE", "Die Funktion muss aus Vollanzeige- oder Edit-Bildschirm für 
Titel aufgerufen werden.", "alert-icon");
         }
}
```
**[Seitenanfang](#page-0-3)**